## Random Forests for Regression and Classification

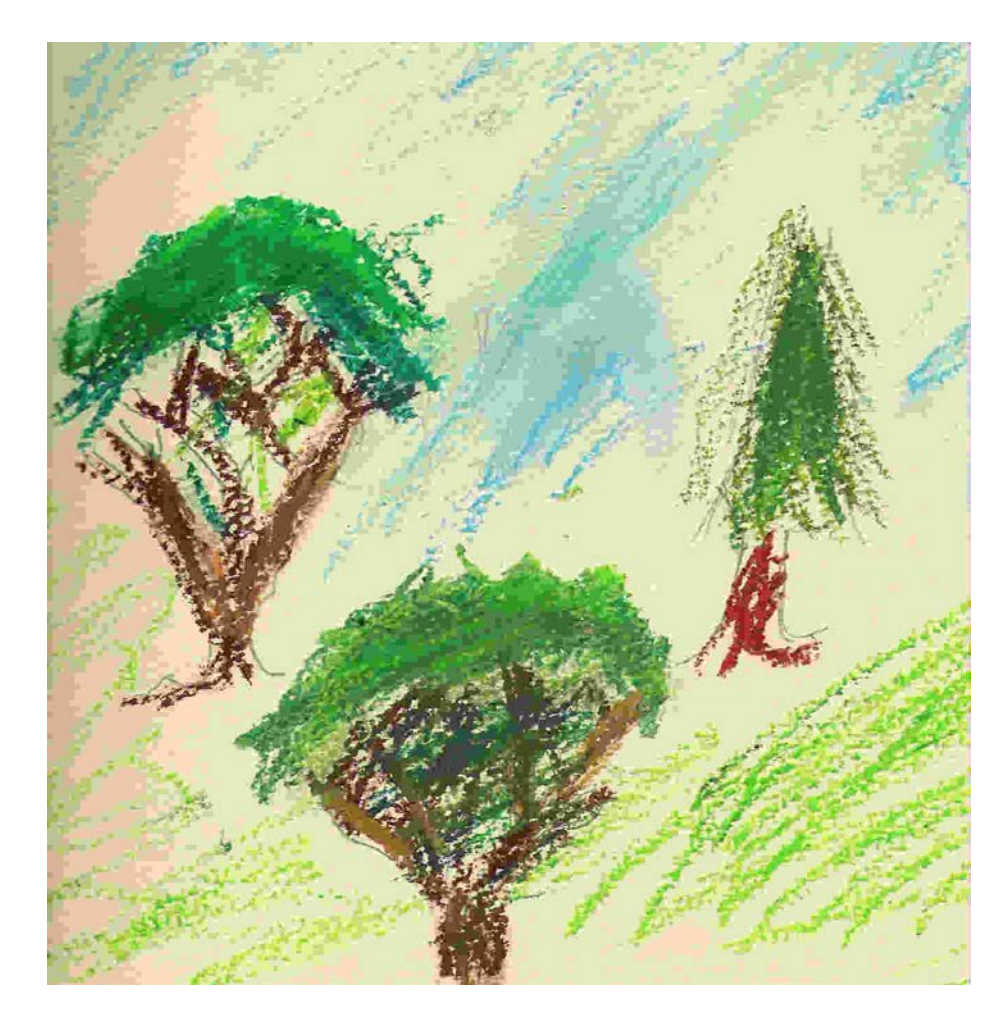

## **Outline**

- Background.
- Trees.
- Bagging.
- Random Forests.
- Variable importance.
- Partial dependence plots and interpretation of effects.
- Proximity.
- Visualization.
- New developments.

## Two Natural Questions

- *1. Why bootstrap? (Why subsample?)*
	- Bootstrapping  $\rightarrow$  out-of-bag data  $\rightarrow$
	- Estimated error rate and confusion matrix
	- Variable importance
- *2. Why trees?*
	- Trees  $\rightarrow$  proximities  $\rightarrow$
	- Missing value fill-in
	- Outlier detection
	- Illuminating pictures of the data (clusters, structure, outliers)

## The RF Predictor

- A case in the training data is *not* in the bootstrap sample for about one third of the trees (we say the case is "out of bag" or "oob"). Vote (or average) the predictions of *these trees* to give *the RF predictor.*
- The *oob error rate* is the error rate of the *RF predictor.*
- The *oob confusion matrix* is obtained from the *RF predictor.*
- For new cases, vote (or average) *all* the trees to get the *RF predictor.*

## The RF Predictor

For example, suppose we fit 1000 trees, and a case is out-of-bag in 339 of them, of which: 283 say "class 1" 56 say "class 2"

*The RF predictor* for this case is class 1.

*The "oob" error gives an estimate of test set error (generalization error) as trees are added to the ensemble.*

#### RFs do not overfit as we fit more trees

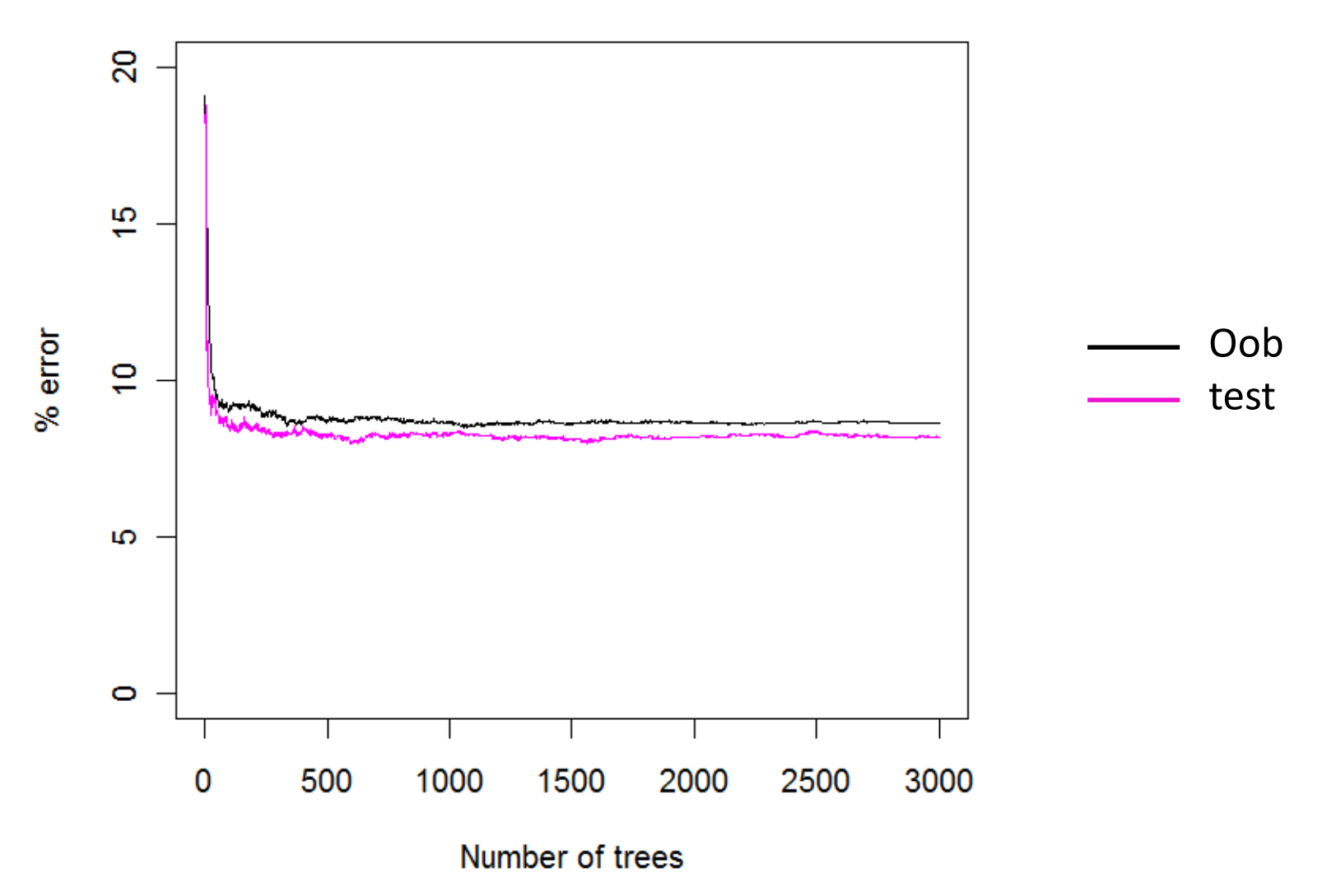

## RF handles thousands of predictors

Ramón Díaz-Uriarte, Sara Alvarez de Andrés Bioinformatics Unit, Spanish National Cancer Center March, 2005<http://ligarto.org/rdiaz>

#### Compared

- SVM, linear kernel
- KNN/crossvalidation (Dudoit et al. JASA 2002)
- DLDA
- Shrunken Centroids (Tibshirani et al. PNAS 2002)
- Random forests

"Given its performance, random forest and variable selection using random forest should probably become part of the standard tool-box of methods for the analysis of microarray data."

## Microarray Datasets

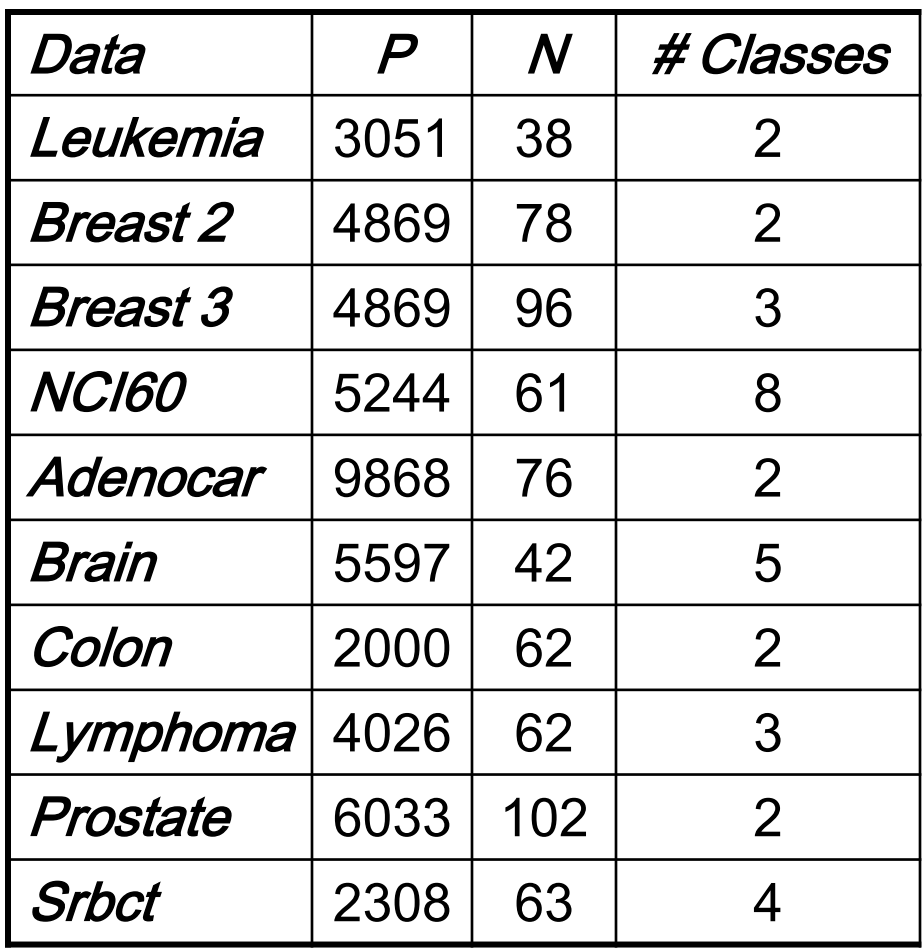

## Microarray Error Rates

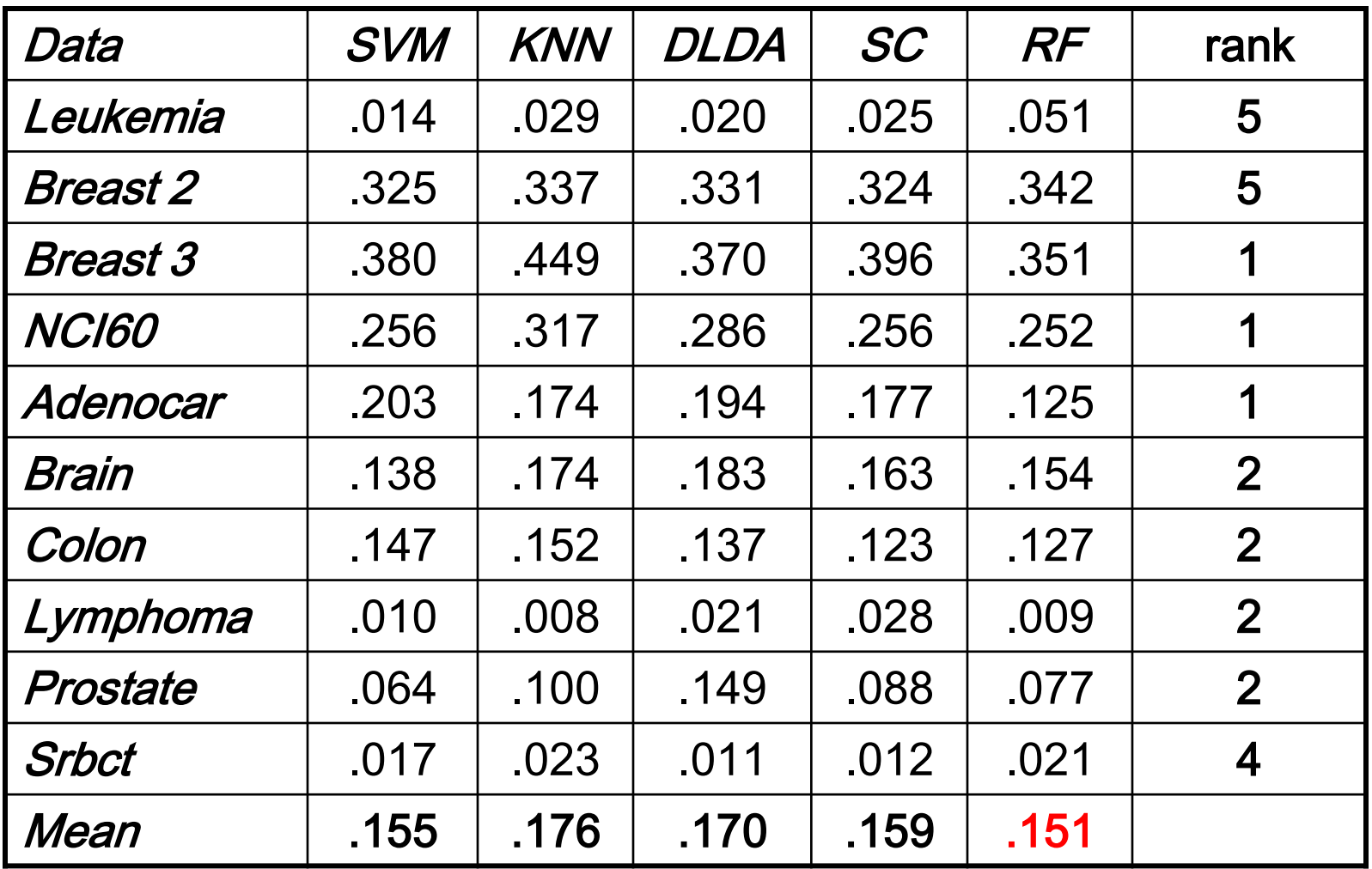

## RF handles thousands of predictors

- Add noise to some standard datasets and see how well Random Forests:
	- predicts
	- detects the important variables

## RF error rates (%)

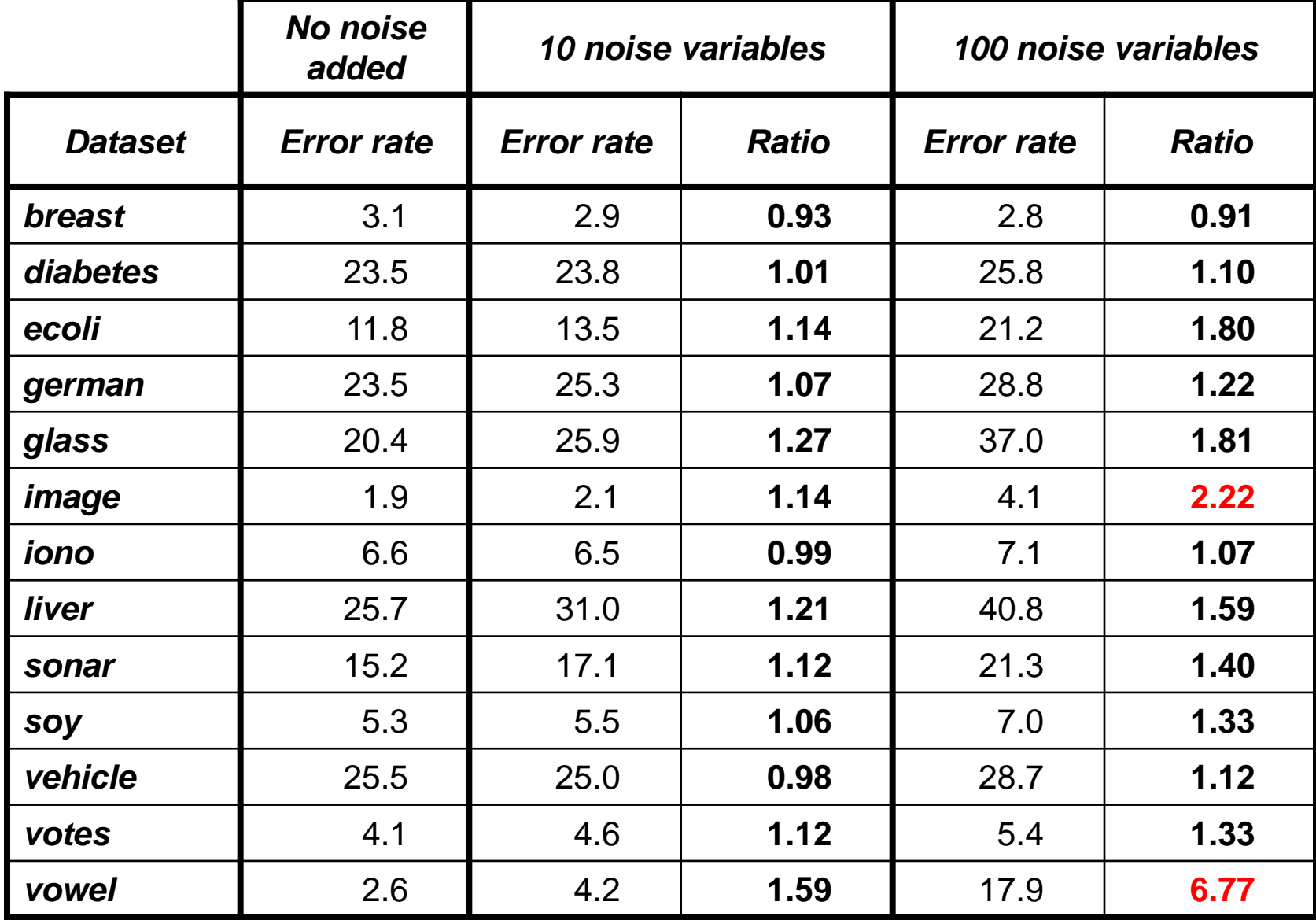

#### RF error rates

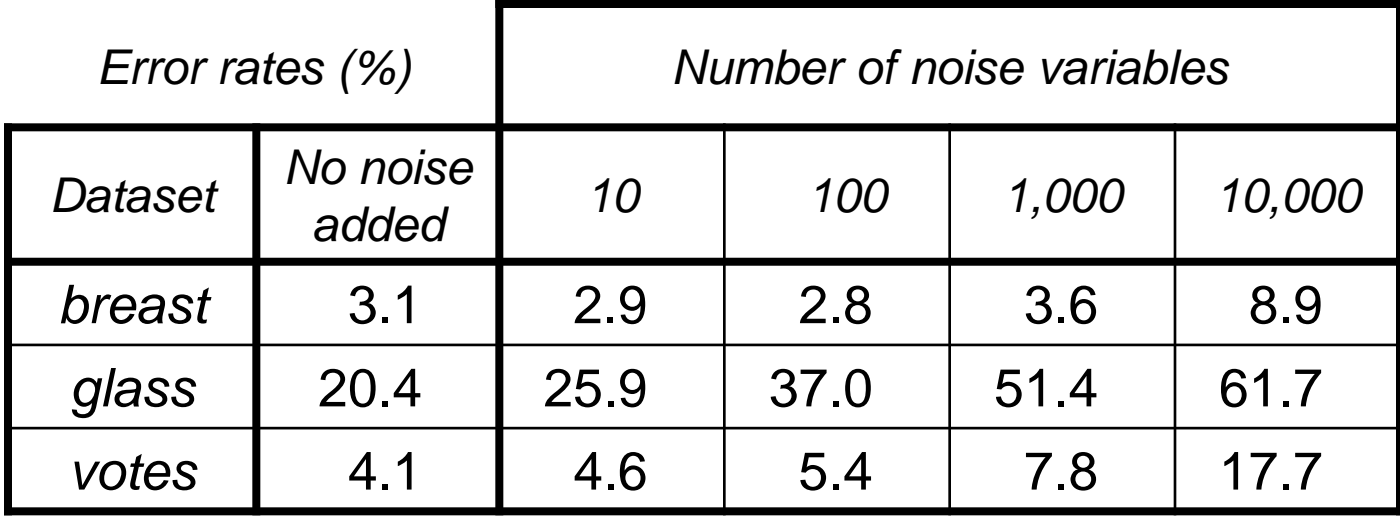

## **Outline**

- Background.
- Trees.
- Bagging predictors.
- Random Forests algorithm.
- Variable importance.
- Proximity measures.
- Visualization.
- Partial plots and interpretation of effects.

## Variable Importance

RF computes two measures of variable importance, one based on a rough-and-ready measure (Gini for classification) and the other based on permutations.

To understand how permutation importance is computed, need to understand local variable importance. But first…

## RF variable importance

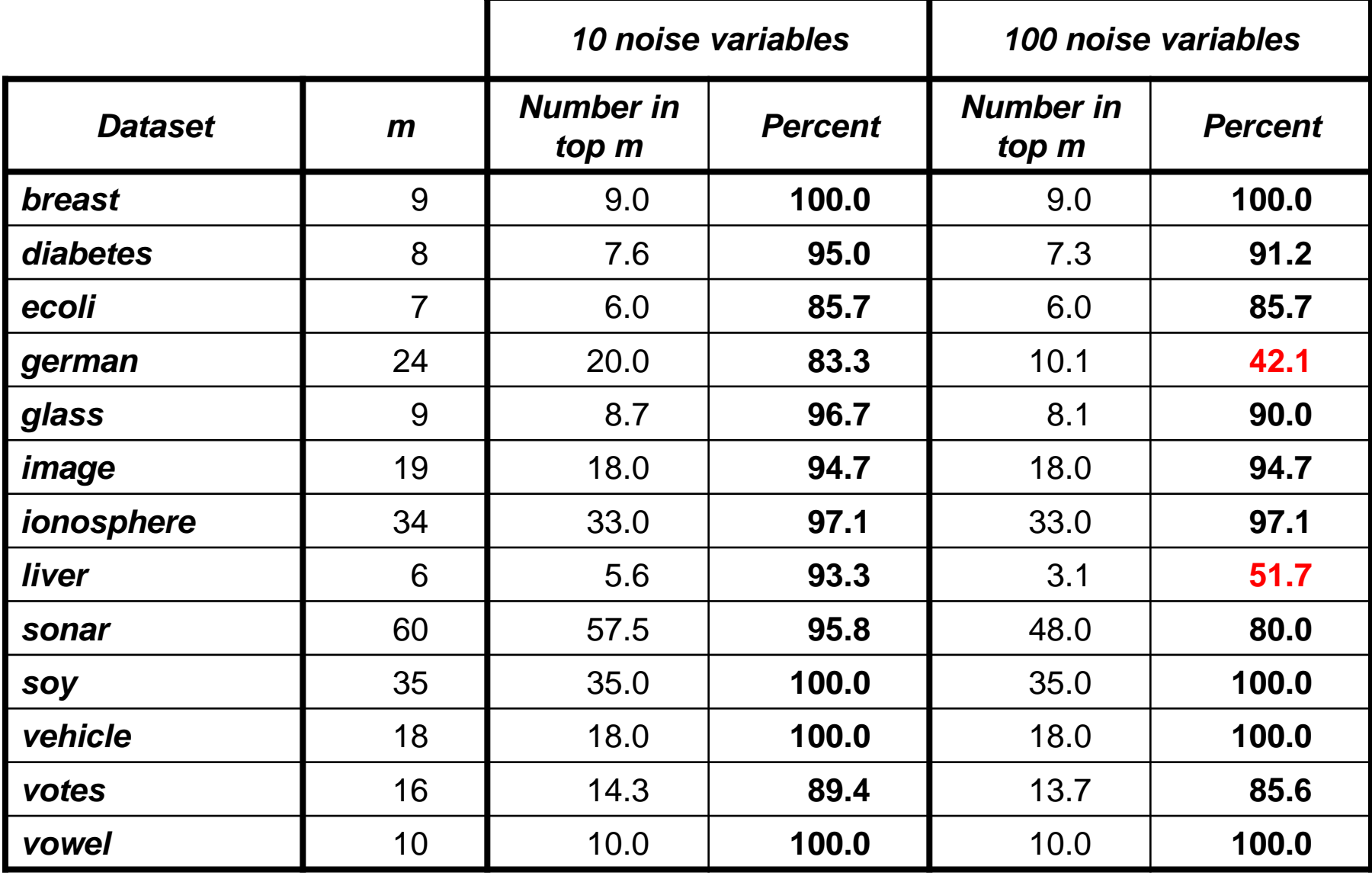

#### RF error rates

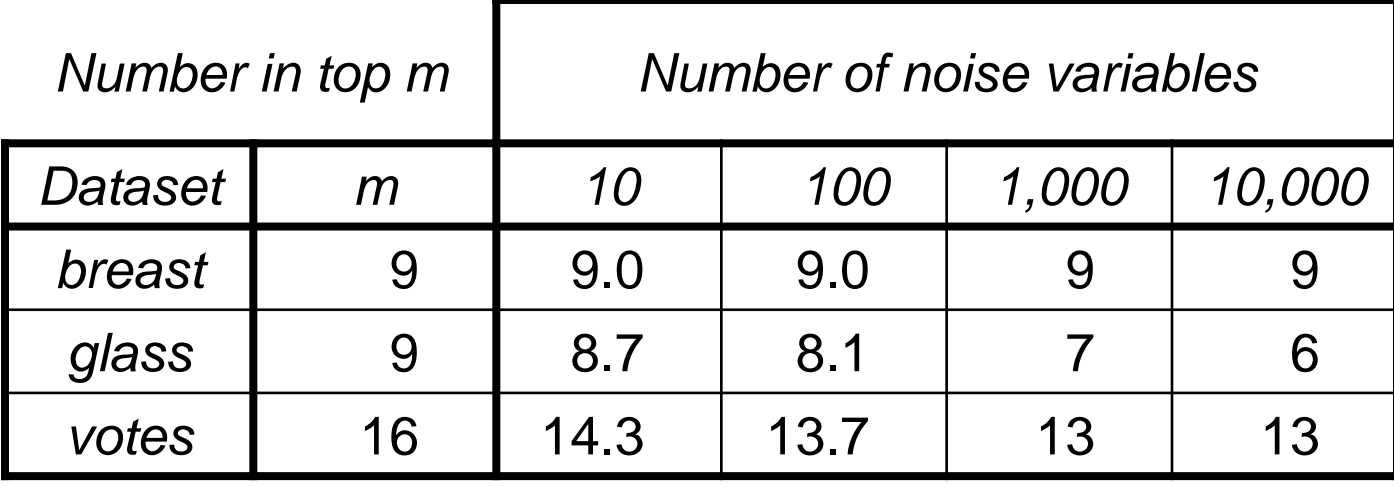

## Local Variable Importance

We usually think about variable importance as an overall measure. In part, this is probably because we fit models with global structure (linear regression, logistic regression).

In CART, variable importance is local.

## Local Variable Importance

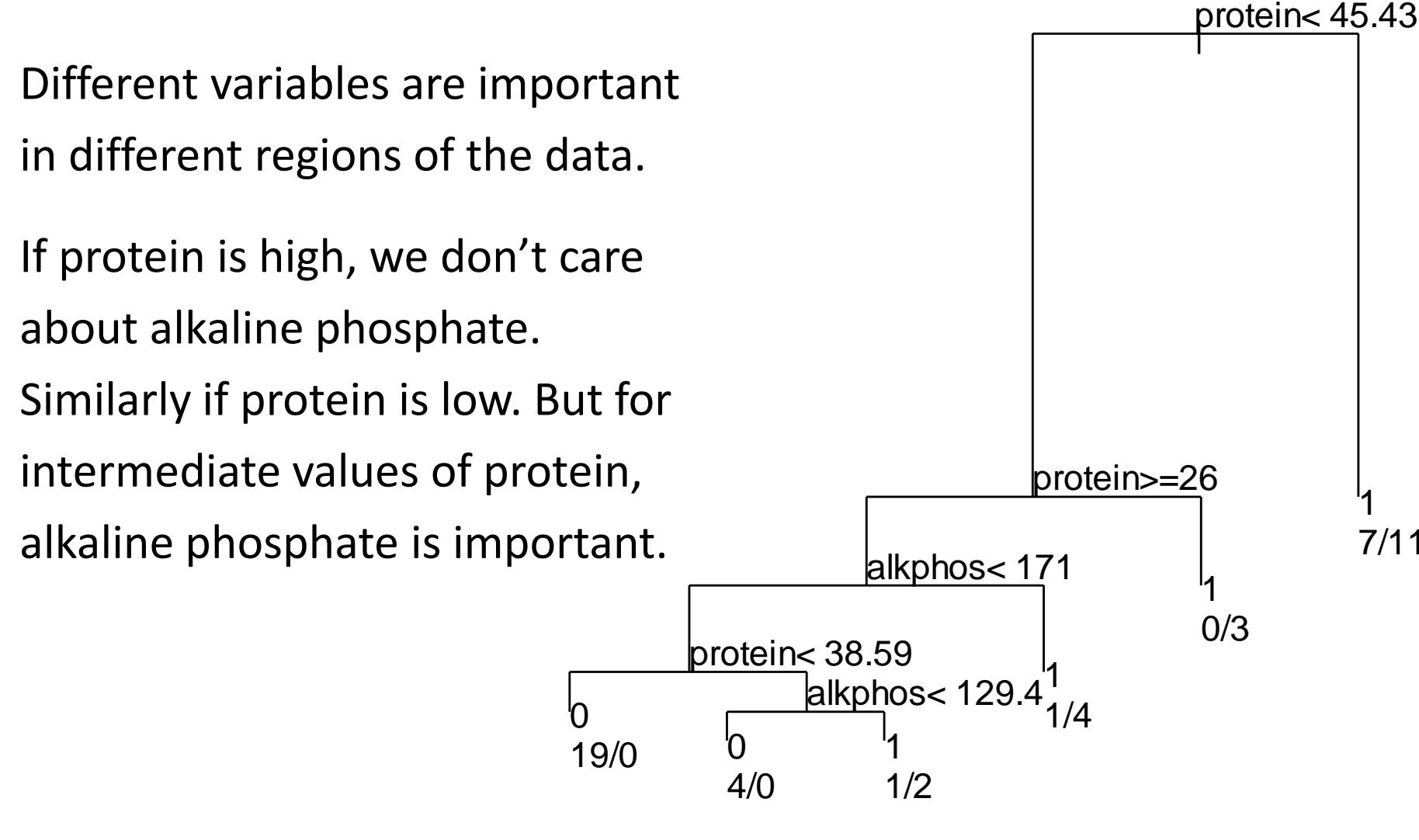

## Local Variable Importance

For each tree, look at the out-of-bag data:

- randomly permute the values of variable *j*
- pass these perturbed data down the tree, save the classes.

For case *i* and variable *j* find

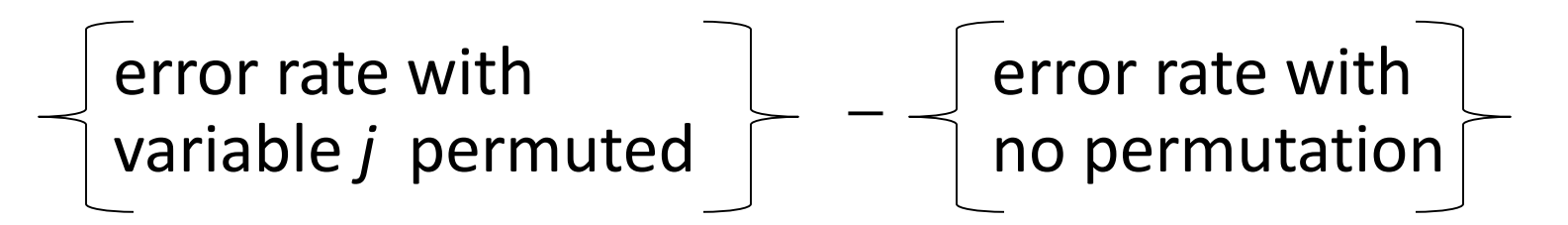

where the error rates are taken over all trees for which case *i* is out-of-bag.

#### Local importance for a class 2 case

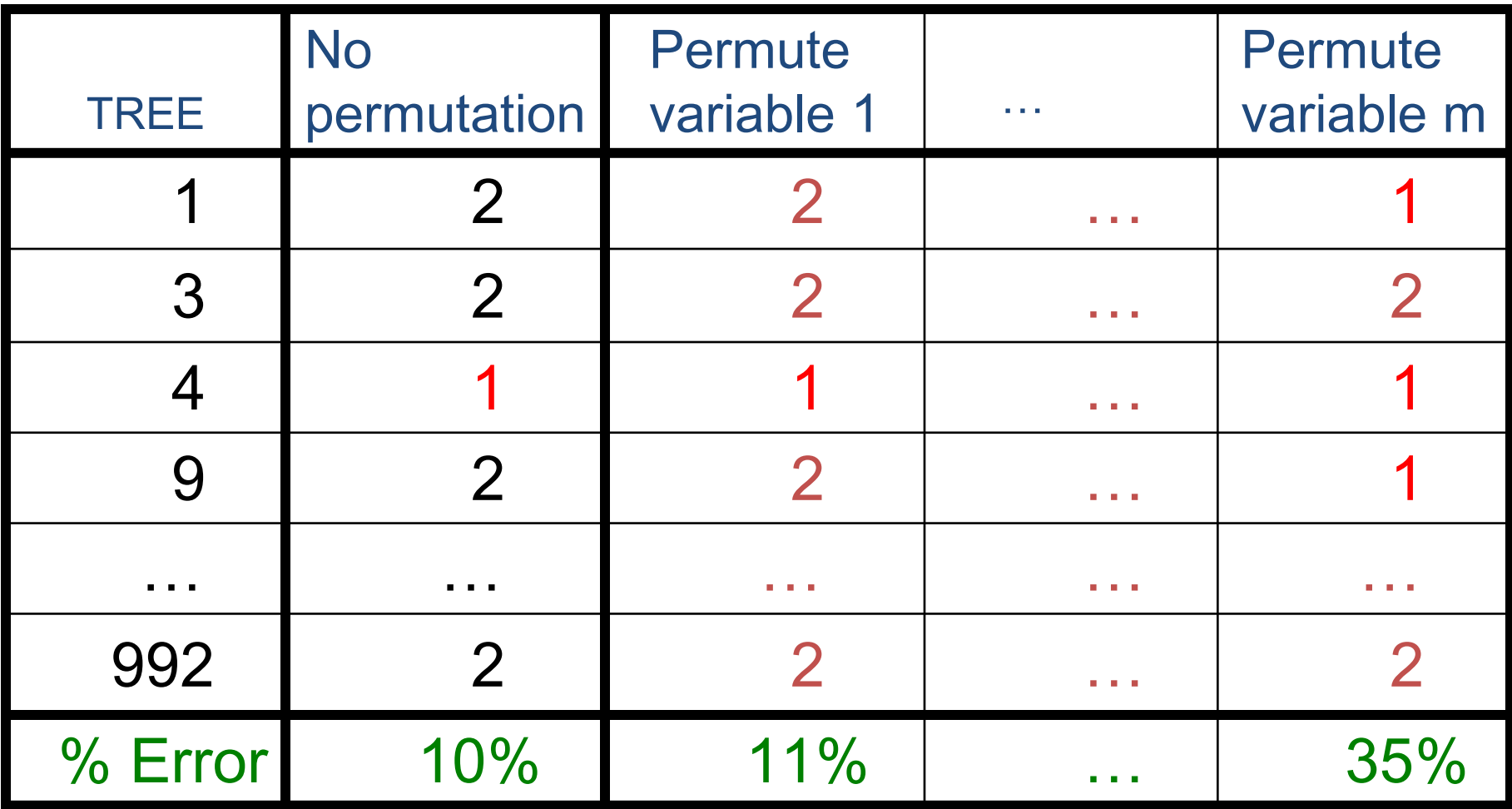

## **Outline**

- Background.
- Trees.
- Bagging predictors.
- Random Forests algorithm.
- Variable importance.
- Proximity measures.
- Visualization.
- Partial plots and interpretation of effects.

## Proximities

Proximity of two cases is the proportion of the time that they end up in the same node.

The proximities don't just measure similarity of the variables - they also take into account the importance of the variables.

Two cases that have quite **different** predictor variables might have **large** proximity if they differ only on variables that are **not important**.

Two cases that have quite **similar** values of the predictor variables might have **small** proximity if they differ on inputs that are **important.**

## Visualizing using Proximities

To "look" at the data we use classical multidimensional scaling (MDS) to get a picture in 2-D or 3-D:

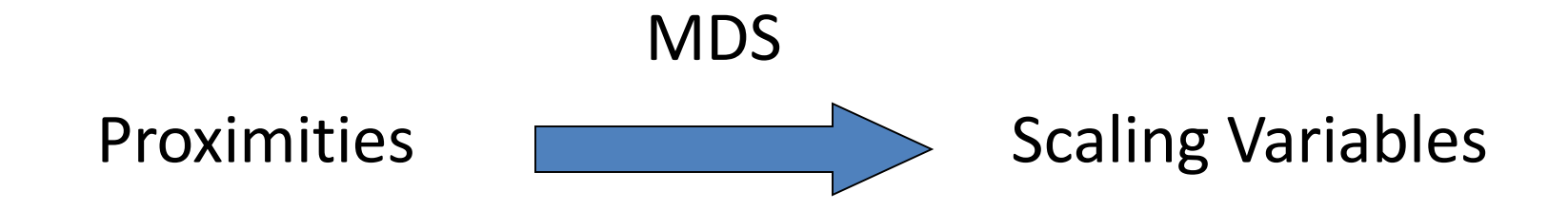

Might see clusters, outliers, unusual structure.

Can also use nonmetric MDS.

## Visualizing using Proximities

- at-a-glance information about which classes are overlapping, which classes differ
- find clusters within classes
- find easy/hard/unusual cases

With a good tool we can also

- identify characteristics of unusual points
- see which variables are locally important
- see how clusters or unusual points differ

## Visualizing using Proximities

Synthetic data, 600 cases 2 meaningful variables 48 "noise" variables 3 classes

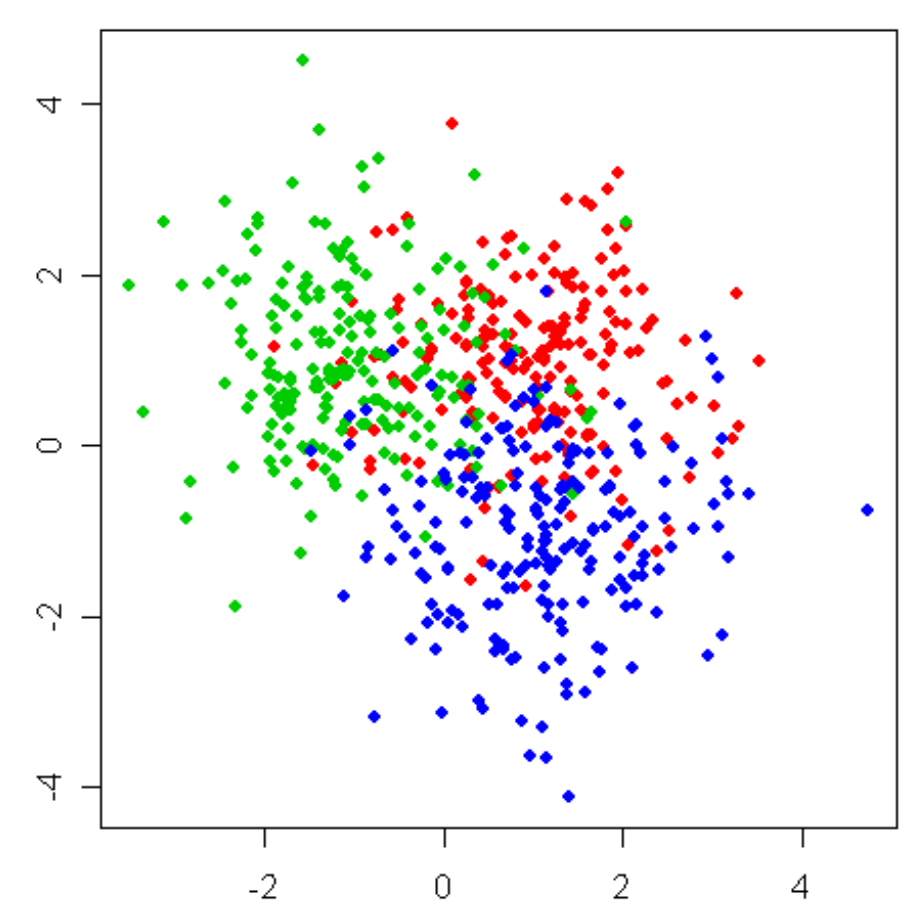

## The Problem with Proximities

Proximities based on *all* the data overfit!

e.g. two cases from different classes must have proximity zero if trees are grown deep.

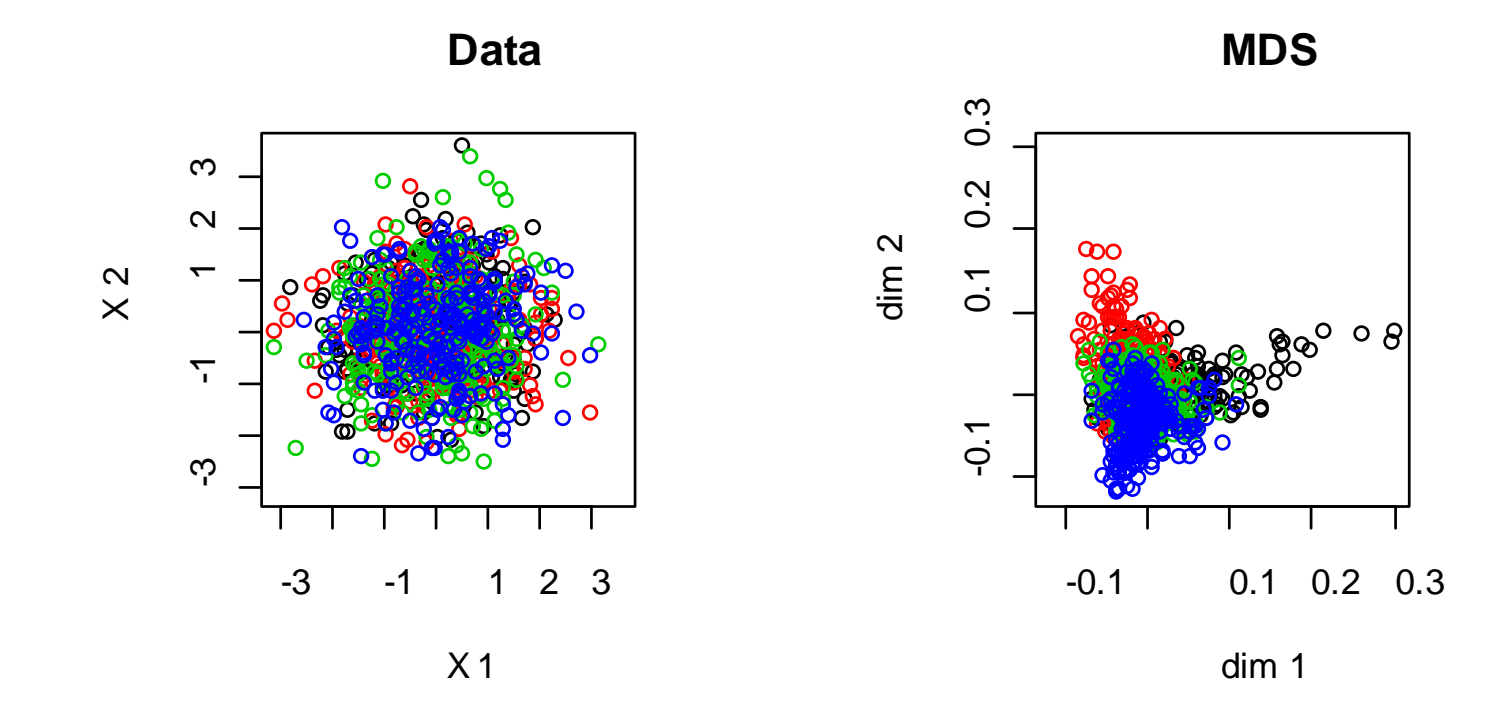

#### Proximity-weighted Nearest Neighbors

RF is like a nearest-neighbor classifier:

- Use the proximities as weights for nearest-neighbors.
- Classify the training data.
- Compute the error rate.

Want the error rate to be close to the RF oob error rate.

BAD NEWS! If we compute proximities from trees in which both cases are OOB, we don't get good accuracy when we use the proximities for prediction!

#### Proximity-weighted Nearest Neighbors

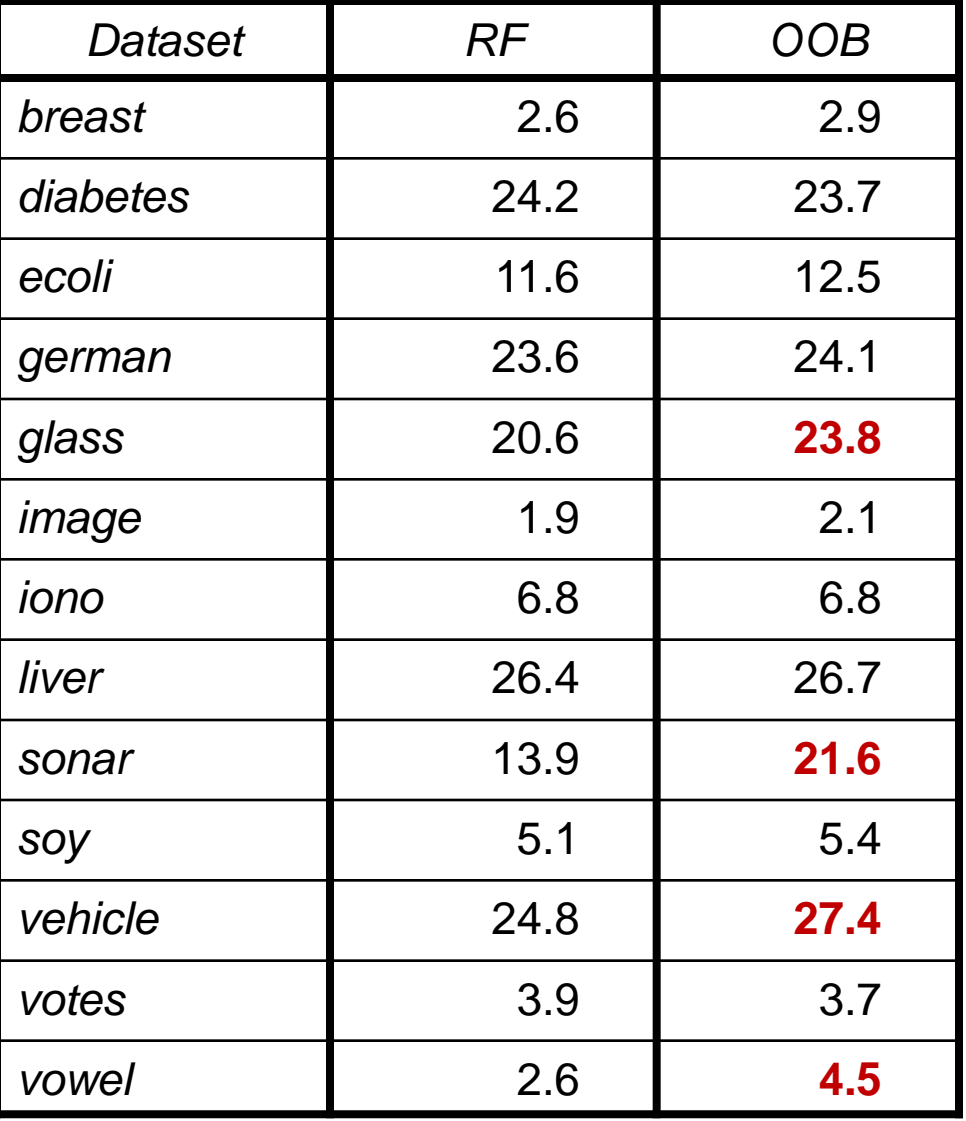

#### Proximity-weighted Nearest Neighbors

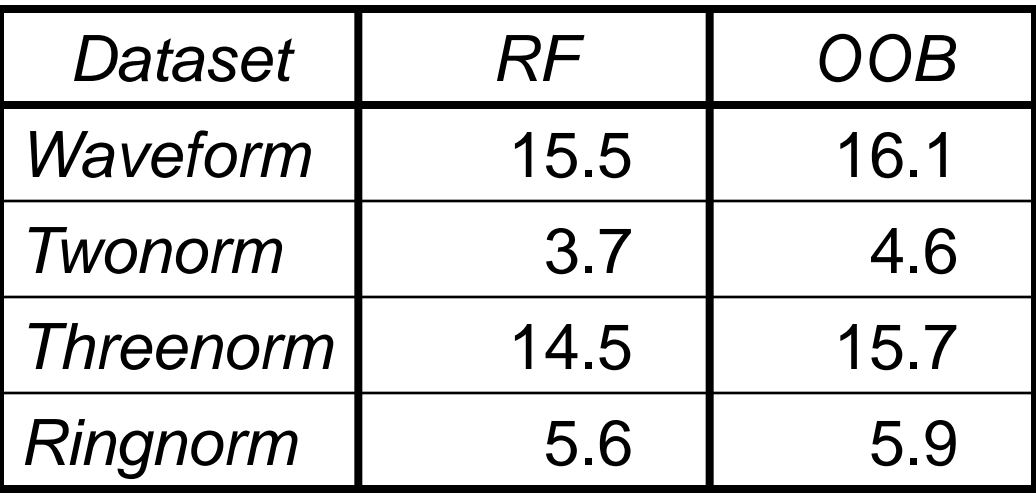

## New Proximity Method

Start with  $P = I$ , the identity matrix.

For each observation *i*:

For each tree in which case *i* is oob:

- Pass case i down the tree and note which terminal node it falls into.
- Increase the proximity between observation *i* and the *k* in-bag cases that are in the same terminal node, by the amount *1/k*.

Can show that except for ties, this gives the same error rate as RF, when used as a proximity-weighted nn classifier.

#### New Method

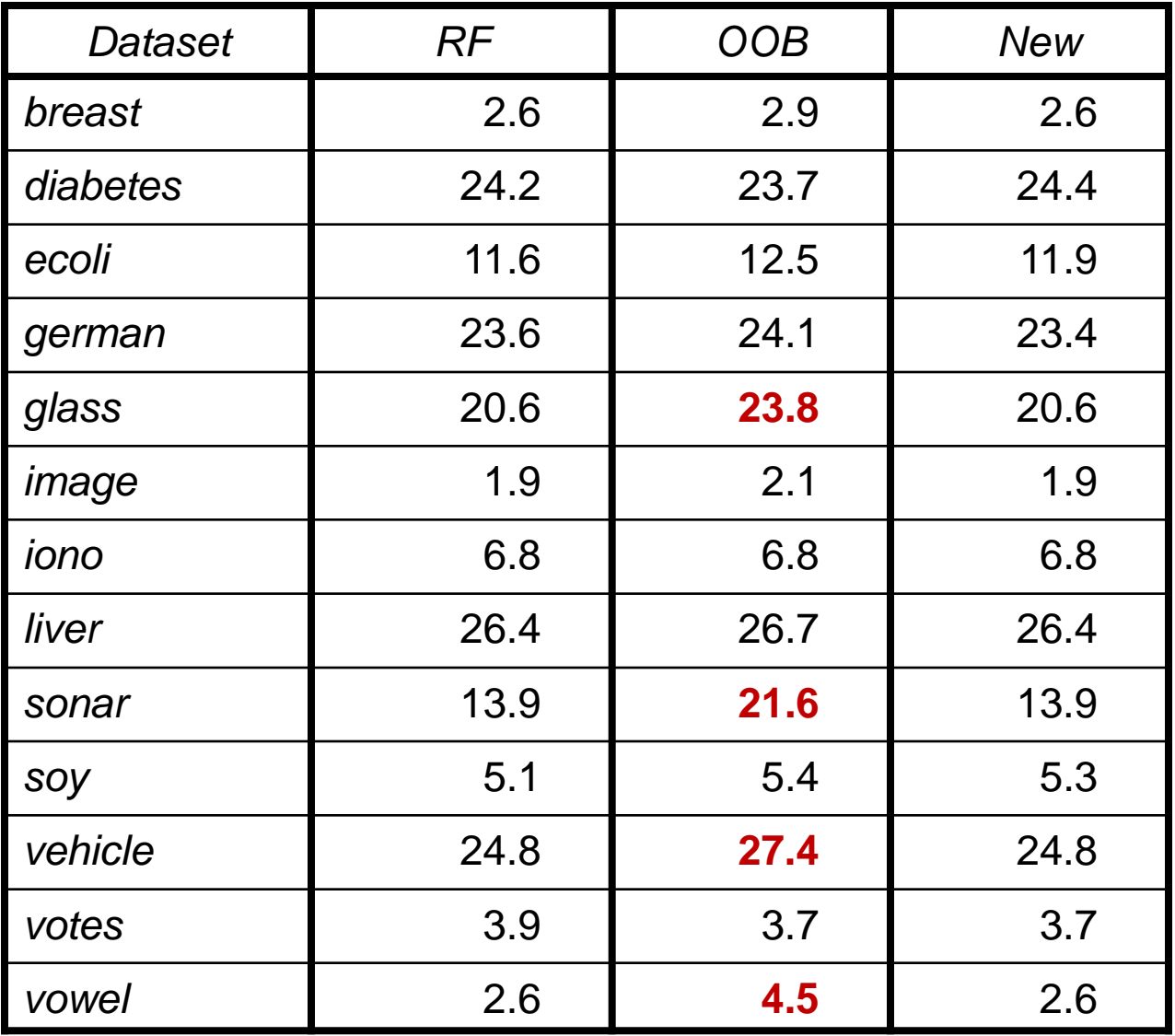

## New Method

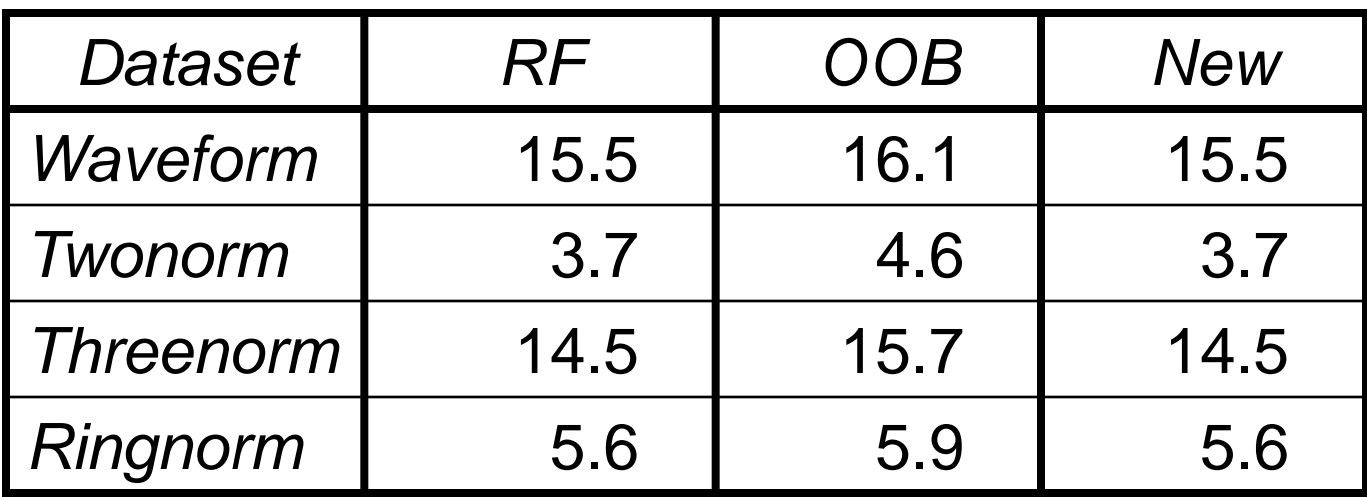

The new "proximity" matrix is not symmetric!

 $\rightarrow$  Methods for doing multidimensional scaling on asymmetric matrices.

## Other Uses for Random Forests

- Missing data imputation.
- Feature selection (before using a method that cannot handle high dimensionality).
- Unsupervised learning (cluster analysis).
- Survival analysis without making the proportional hazards assumption.

## Missing Data Imputation

**Fast way**: replace missing values for a given variable using the median of the non-missing values (or the most frequent, if categorical)

**Better way** (using proximities):

- 1. Start with the fast way.
- 2. Get proximities.
- 3. Replace missing values in case **i** by a weighted average of non-missing values, with weights proportional to the proximity between case **i** and the cases with the non-missing values.

Repeat steps 2 and 3 a few times (5 or 6).

### Feature Selection

• Ramón Díaz-Uriarte: varSelRF R package.

• In the NIPS competition 2003, several of the top entries used RF for feature selection.

## Unsupervised Learning

#### **Global histone modification patterns predict risk of prostate cancer recurrence**

David B. Seligson, Steve Horvath, Tao Shi, Hong Yu, Sheila Tze, Michael Grunstein and Siavash K. Kurdistan (all at UCLA).

Used RF clustering of 183 tissue microarrays to find two disease subgroups with distinct risks of tumor recurrence.

[http://www.nature.com/nature/journal/v435/n7046/full/natu](http://www.nature.com/nature/journal/v435/n7046/full/nature03672.html) re03672.html

## **Outline**

- Background.
- Trees.
- Bagging predictors.
- Random Forests algorithm.
- Variable importance.
- Proximity measures.
- Visualization.

# **Case Study: Cavity Nesting birds in the Uintah Mountains, Utah**

• Red-naped sapsucker (*Sphyrapicus nuchalis*) (*n* = 42 nest sites)

• Mountain chickadee (*Parus gambeli*) (*n* = 42 nest sites)

- Northern flicker (*Colaptes auratus*) (*n* = 23 nest sites)
- $n = 106$  non-nest sites

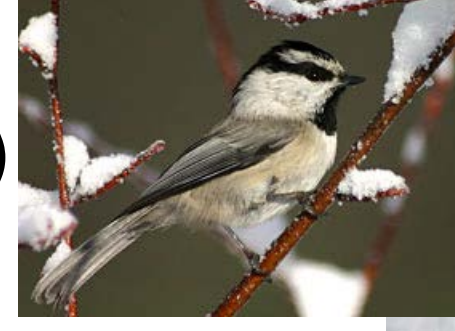

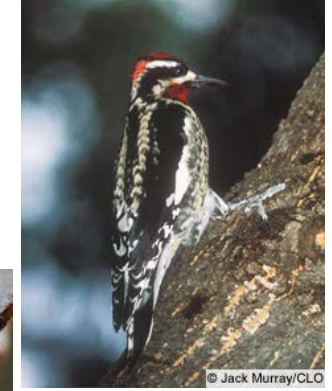

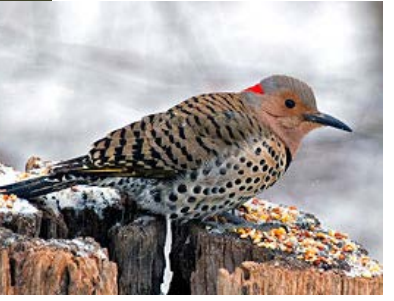

# **Case Study: Cavity Nesting birds in the Uintah Mountains, Utah**

- Response variable is the presence (coded 1) or absence (coded 0) of a nest.
- Predictor variables (measured on 0.04 ha plots around the sites) are:
	- Numbers of trees in various size classes from less than 1 inch in diameter at breast height to greater than 15 inches in diameter.
	- Number of snags and number of downed snags.
	- –Percent shrub cover.
	- Number of conifers.
	- –Stand Type, coded as 0 for pure aspen and 1 for mixed aspen and conifer.

## Autism

Data courtesy of J.D.Odell and R. Torres, USU

154 subjects (308 chromosomes)

7 variables, all categorical (up to 30 categories)

2 classes:

- **Normal, blue (69 subjects)**
- **Autistic, red (85 subjects)**

## Brain Cancer Microarrays

Pomeroy et al. Nature, 2002.

Dettling and Bühlmann, Genome Biology, 2002.

42 cases, 5,597 genes, 5 tumor types:

- **10 medulloblastomas BLUE**
- **10 malignant gliomas PALE BLUE**
- **10 atypical teratoid/rhabdoid tumors (AT/RTs) GREEN**
- **4 human cerebella ORANGE**
- **8 PNETs RED**

## Random Forests Software

• Free, open-source code (fortran) [www.stat.berkeley.edu/~breiman/forests](http://www.stat.berkeley.edu/%7Ebreiman/forests)

• R interface, independent development (Andy Liaw and Matthew Wiener)